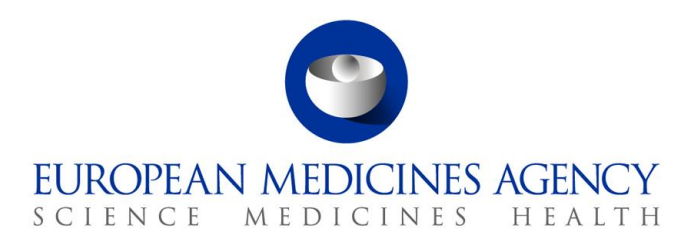

27 March 2017 EMA/131441/2010 Veterinary Medicines and Product Data Management

# EVVET - Procedures to be followed in case of prolonged system failure

## **A. Actions on unavailability of services**

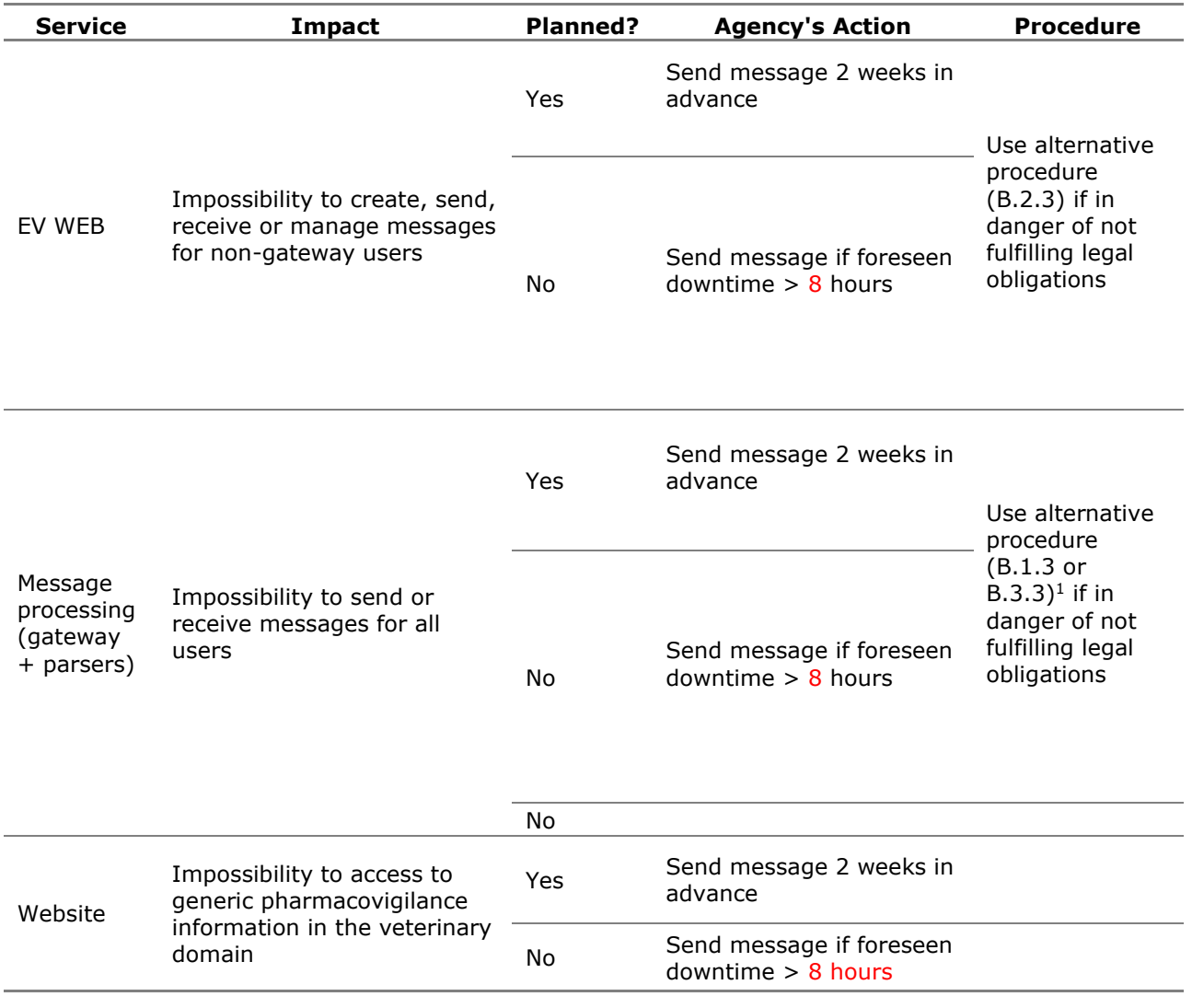

#### <sup>1</sup> Follow procedure B.1.3 or B.3.3 depending on which gateway fails (EudraVigilance/Partners).

7 Westferry Circus **●** Canary Wharf **●** London E14 4HB **●** United Kingdom **Telephone** +44 (0)20 7418 8400 **Facsimile** +44 (0)20 7418 8447 **E-mail** info@ema.europa.eu **Website** www.ema.europa.eu

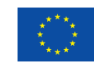

An agency of the European Union

© European Medicines Agency, 2022. Reproduction is authorised provided the source is acknowledged.

## **B. Procedures:**

## **B.1 Prolonged failure of EudraVigilance Gateway**

#### *B.1.1 Purpose*

To describe the procedure to be followed by all EDI partners in case of prolonged non-availability of the EudraVigilance Gateway at the level of the EMA, in order to allow the Sender to comply with the mandatory expedited reporting obligations of suspected serious adverse reactions, as defined in Regulation (EC) No. 726/2004 and Directive 2001/82/EC as amended.

#### *B.1.2 Scope*

This procedure applies to all EDI partners and to the EMA (staff responsible for EudraVigilance in the Animal and Public Health section of the Veterinary Unit, to the Project Management Sector of the Communication and Networking Unit).

#### *B.1.3 Procedure*

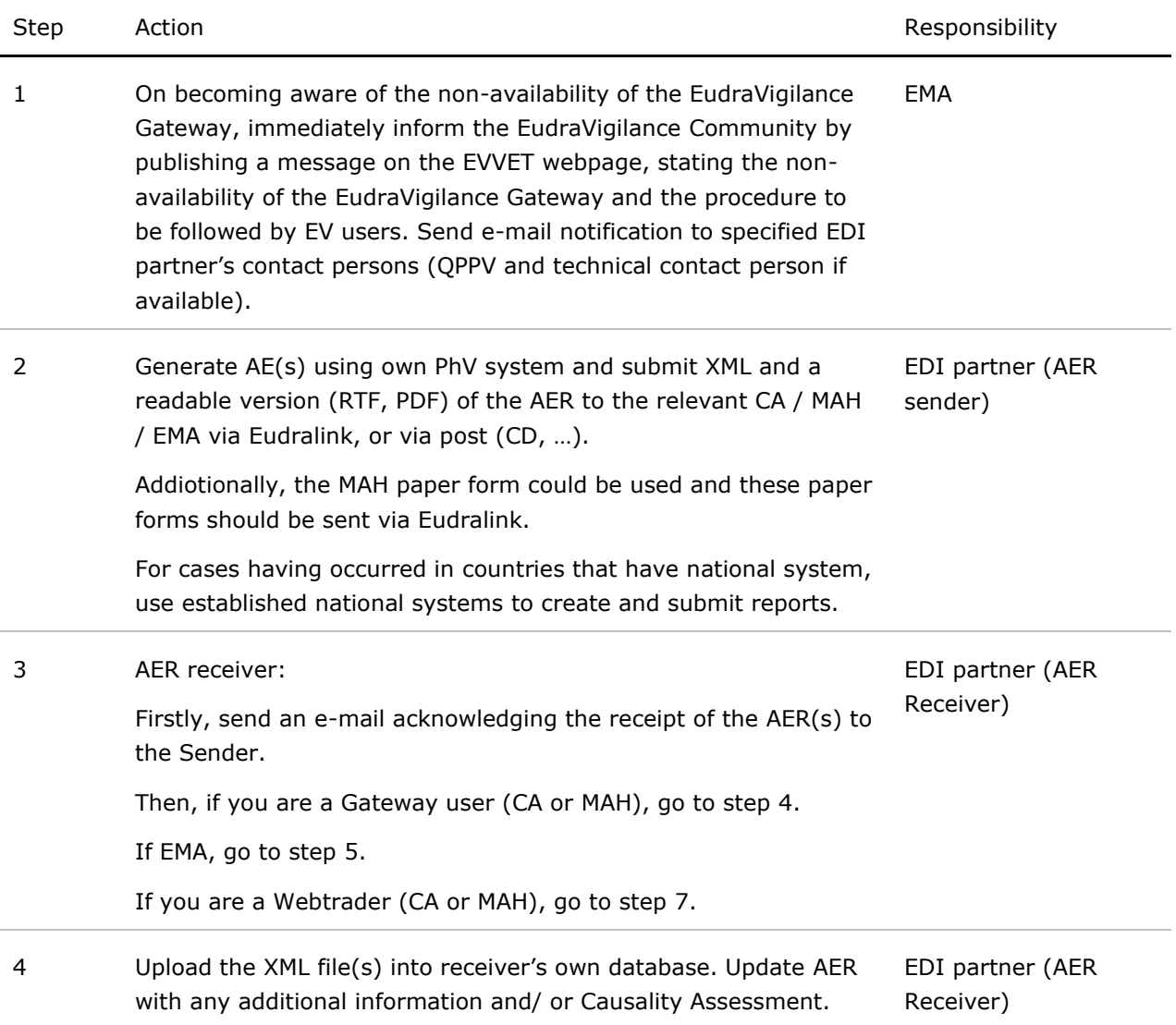

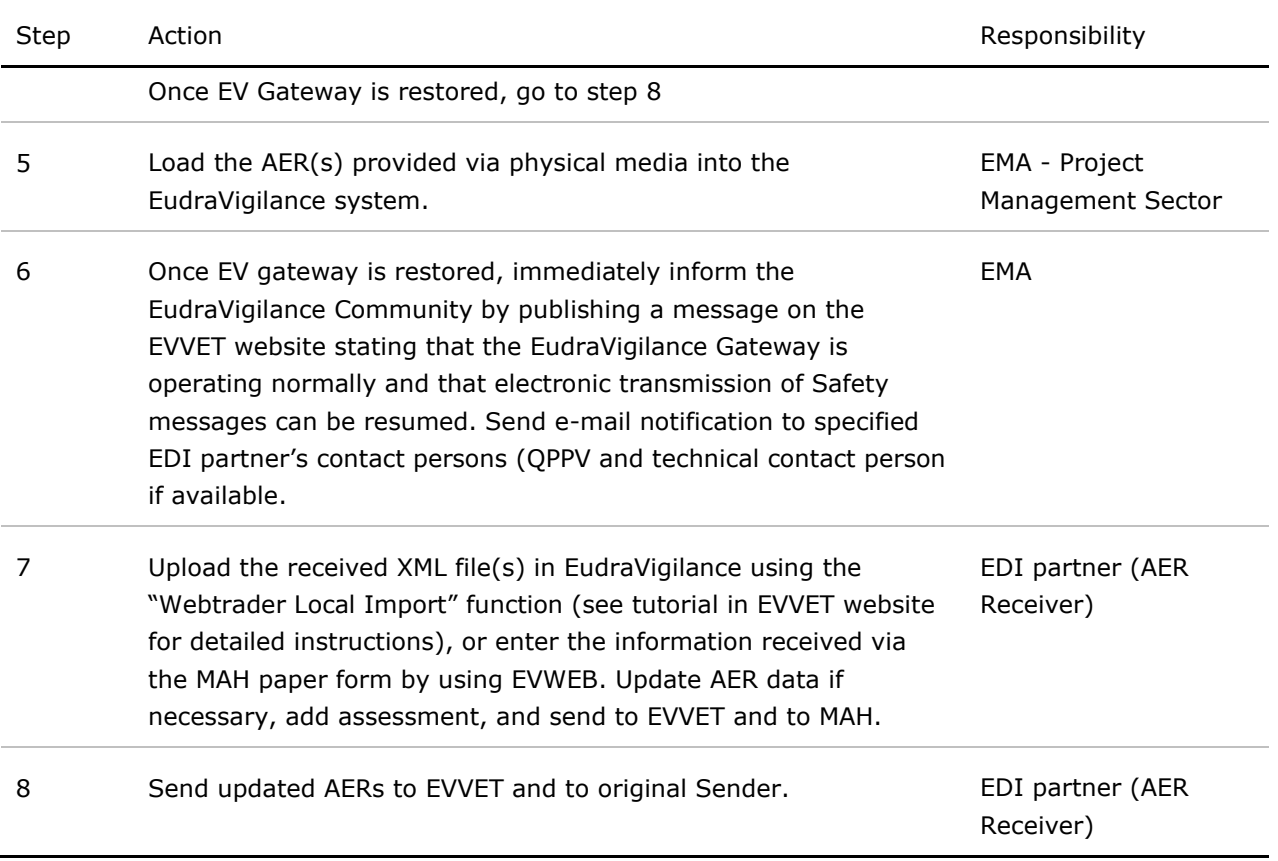

## *B.1.4 Process Map(s)/ Flow Chart(s)*

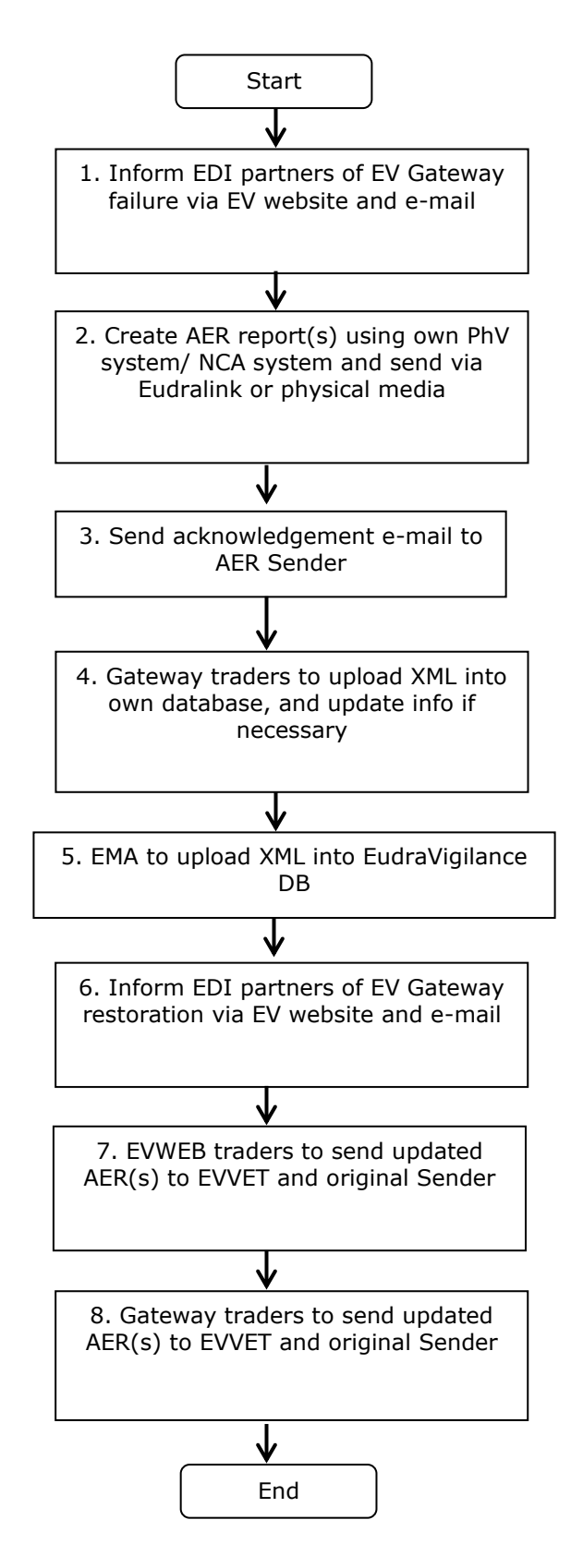

## **B.2. Failure of EVWEB**

#### *B.2.1 Purpose*

To describe the procedure to be followed by all EDI partners in case of prolonged non-availability of EVWEB, to allow the Sender to comply with the mandatory expedited reporting obligations of suspected serious adverse reactions as defined in Regulation (EC) No. 726/2004 and Directive 2001/82/EC as amended.

#### *B.2.2 Scope*

This procedure applies to all EDI partners and to the EMA (staff responsible for EudraVigilance in the Animal and Public Health section of the Veterinary Unit, to the Project Management Sector of the Communication and Networking Unit).

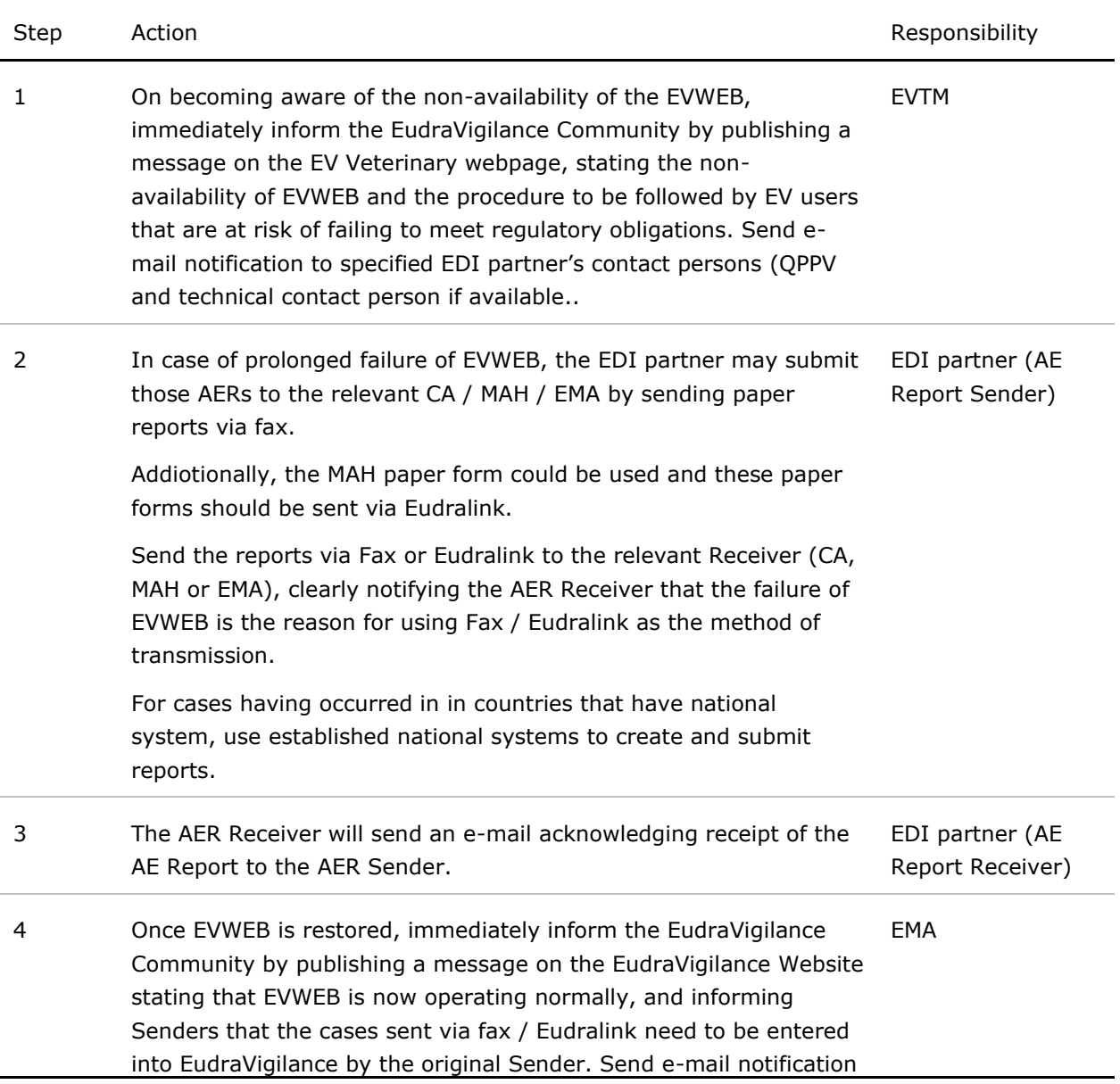

#### *B.2.3 Procedure*

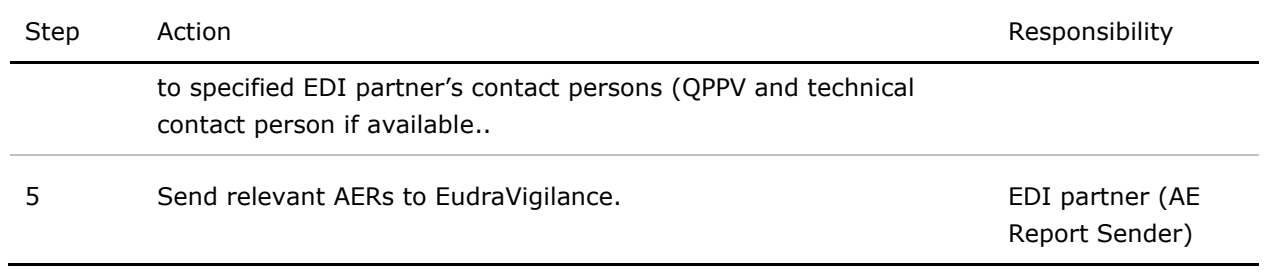

## *B.2.4 Process Map(s)/ Flow Chart(s)*

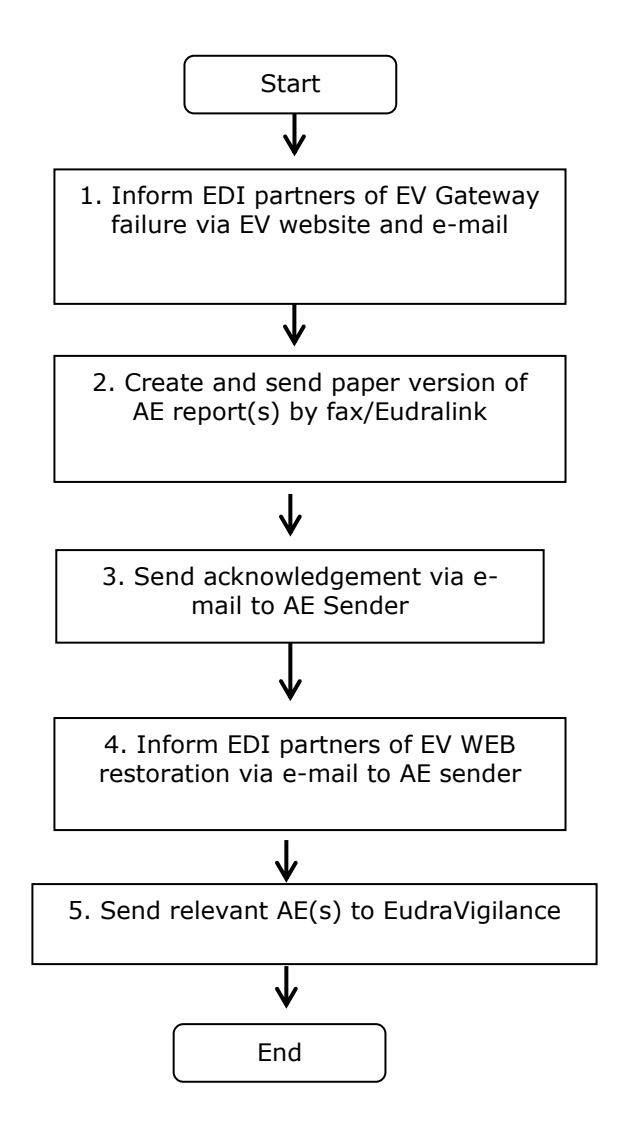

B.3. Prolonged failure of an EDI Partner's Gateway

### *B.3.1 Purpose*

To describe the procedure to be followed by all EDI partners in case of failure of Safety or Acknowledgment Message transmission on the Sender's Gateway, when the Sender is in a position to generate Safety Messages and needs to comply with the mandatory expedited reporting obligations of suspected serious adverse reactions, as defined in Regulation (EC) No. 726/2004 and Directive 2001/82/EC as amended.

#### *B.3.2 Scope*

This procedure applies to all EDI partners and to the EMA (staff responsible for EudraVigilance in the Animal and Public Health section of the Veterinary Unit, to the Project Management Sector of the Communication and Networking Unit).

#### *B.3.3 Procedure*

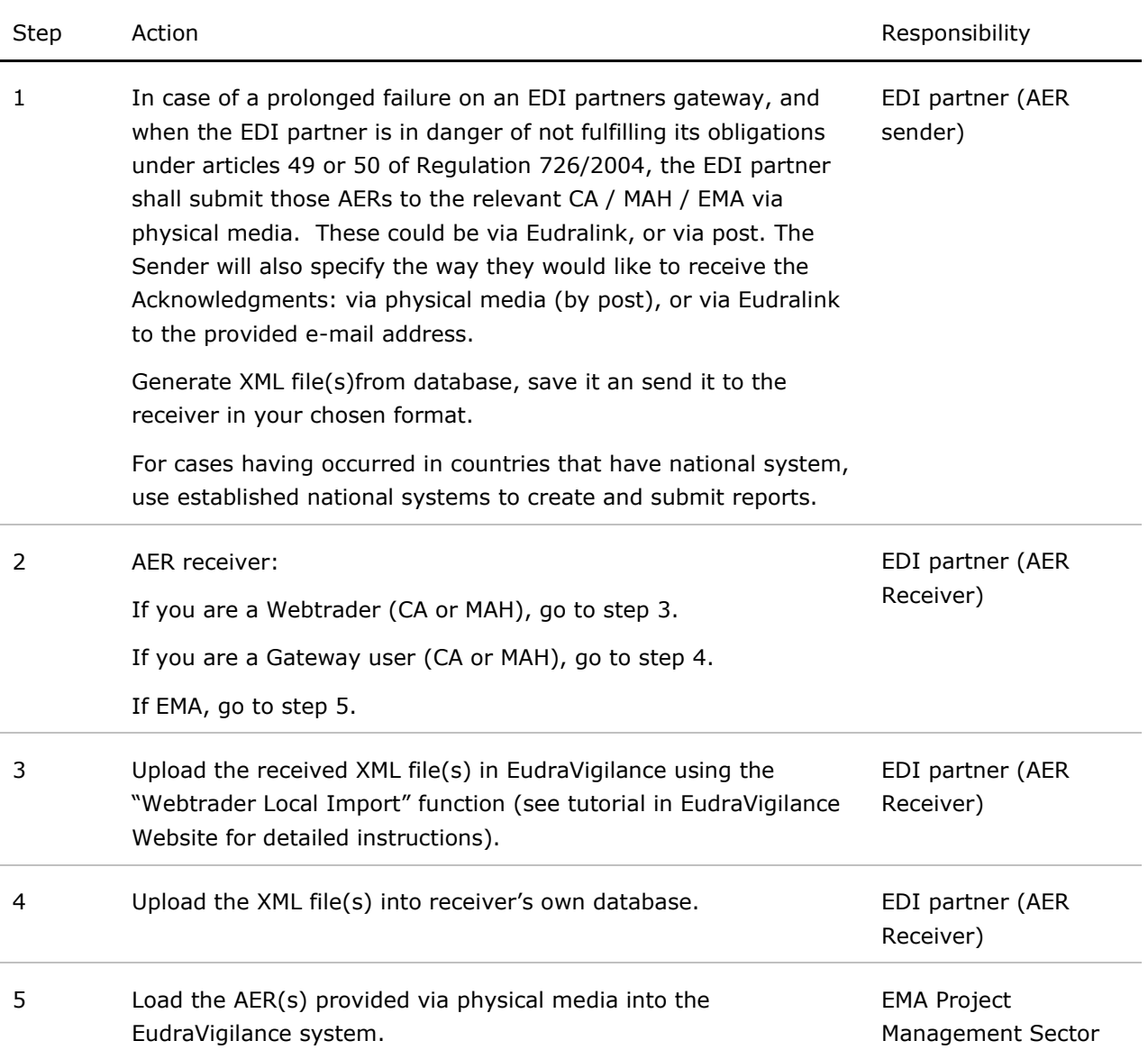

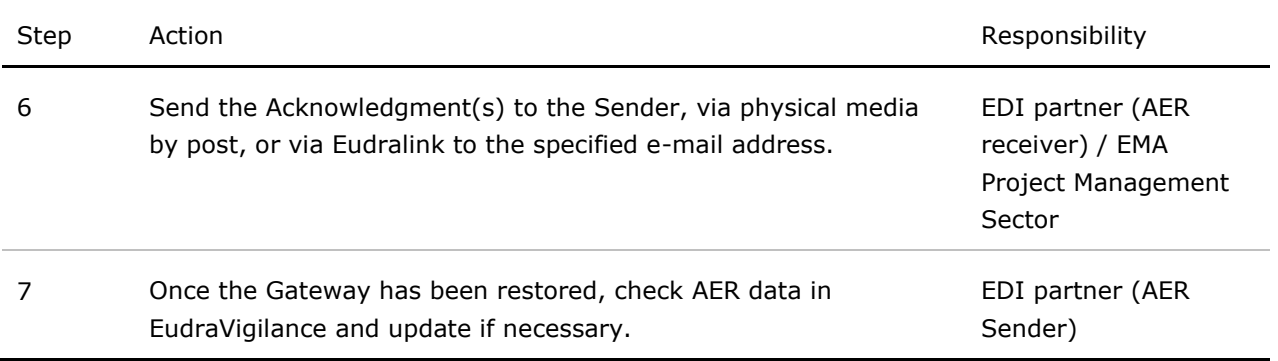

## *B.3.4 Process Map(s)/ Flow Chart(s)*

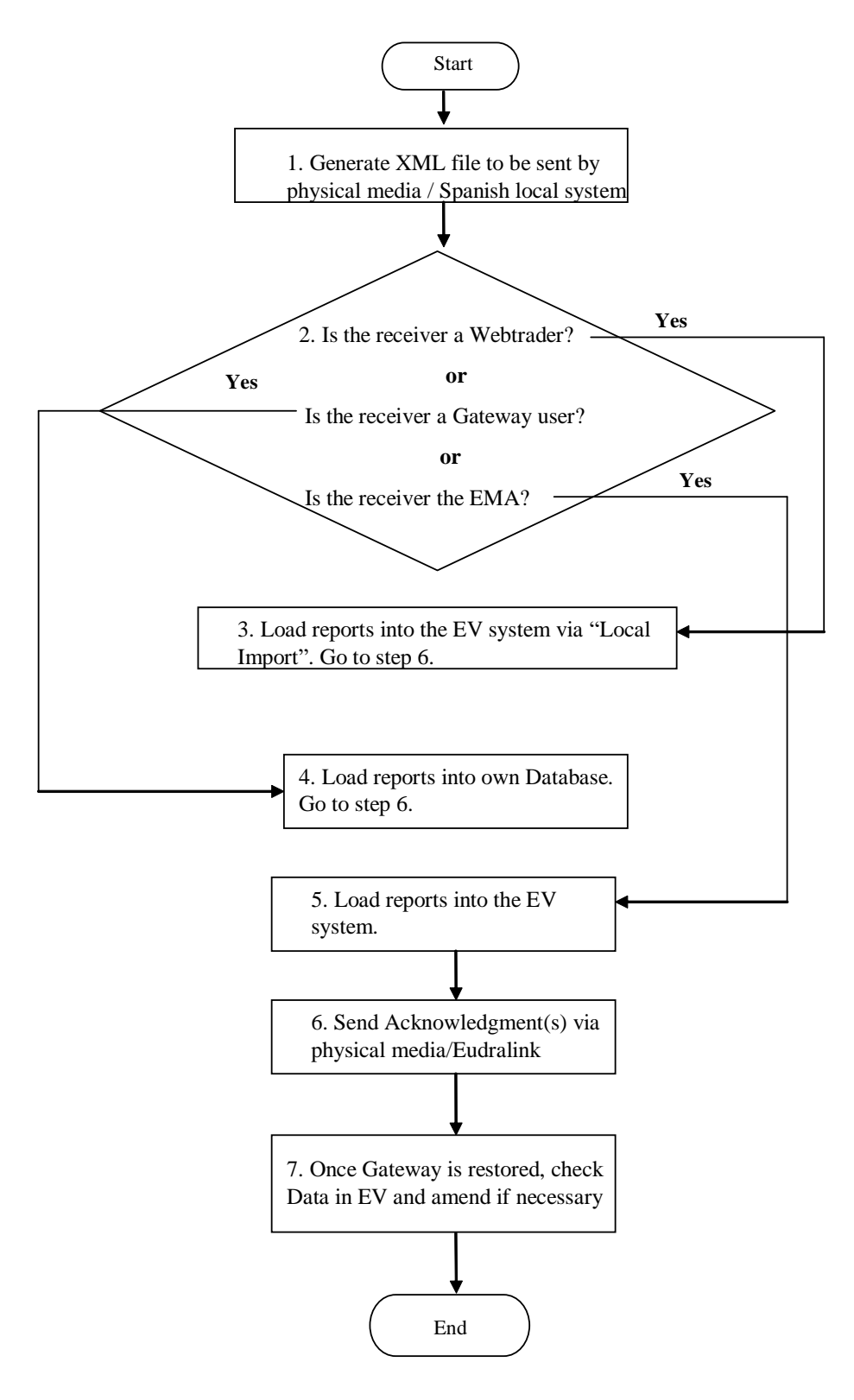

Process Map– Procedure to be followed by EDI partners in case of failure of Sender's Gateway

## **B4***.* **Prolonged failure of an EDI Partner's database**

#### *B.4.1 Purpose*

To describe the procedure to be followed by the relevant parties (MAHs, Competent Authorities & EMA) in case of mechanical, programme, electronic or communication failure that prevents a Sender from generating Safety or Acknowledgment Messages, in order to meet the mandatory electronic reporting obligations of suspected serious adverse reactions as defined in Regulation (EC) No. 726/2004 and Directive 2001/82/EC as amended.

#### *B.4.2 Scope*

This procedure applies to all EDI partners and to the EMA (staff responsible for EudraVigilance in the Animal and Public Health section of the Veterinary Unit, to the Project Management Sector of the Communication and Networking Unit).

## *B.4.3 Procedure*

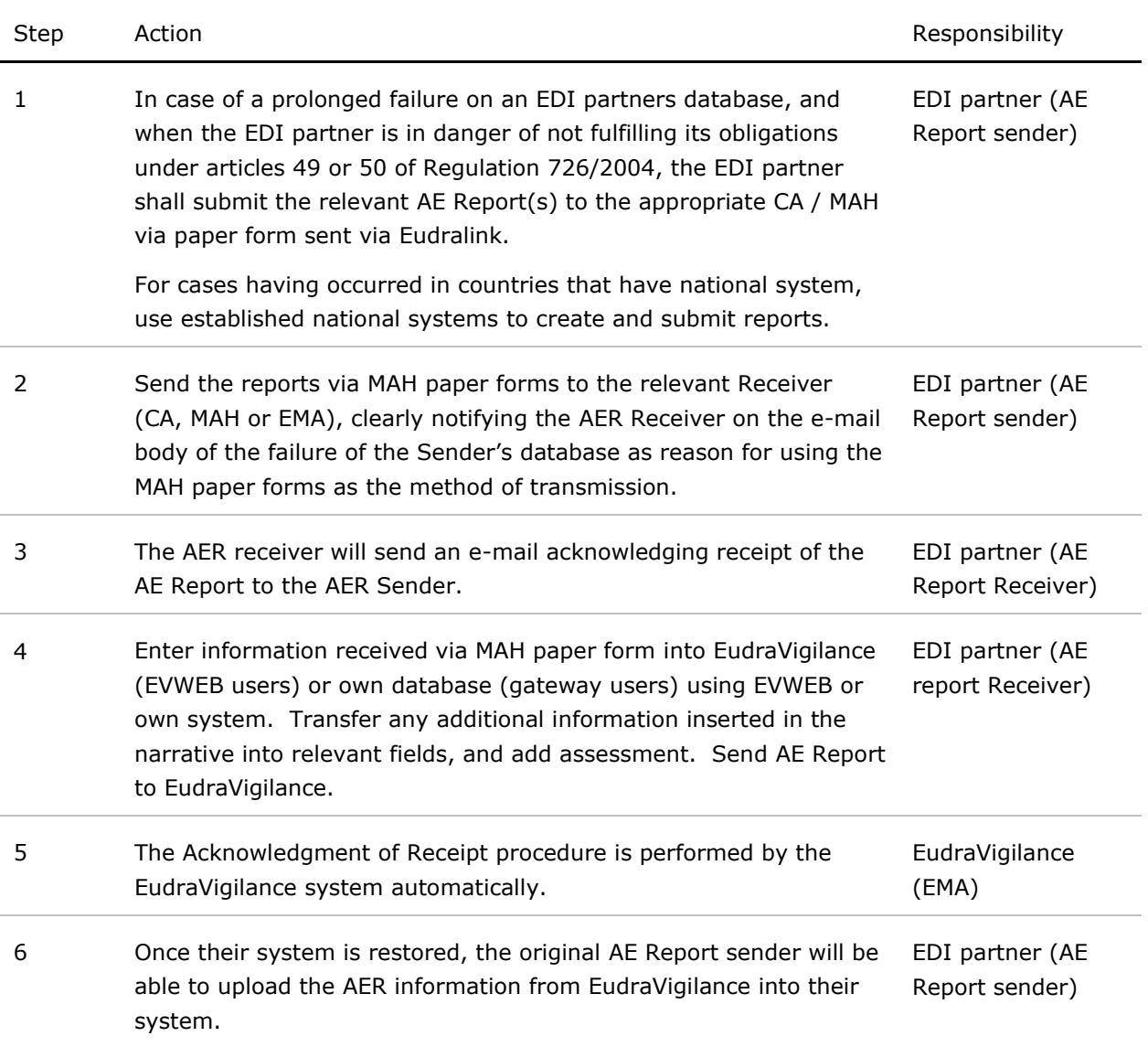

## *B.4.4 Process Map(s)/ Flow Chart(s)*

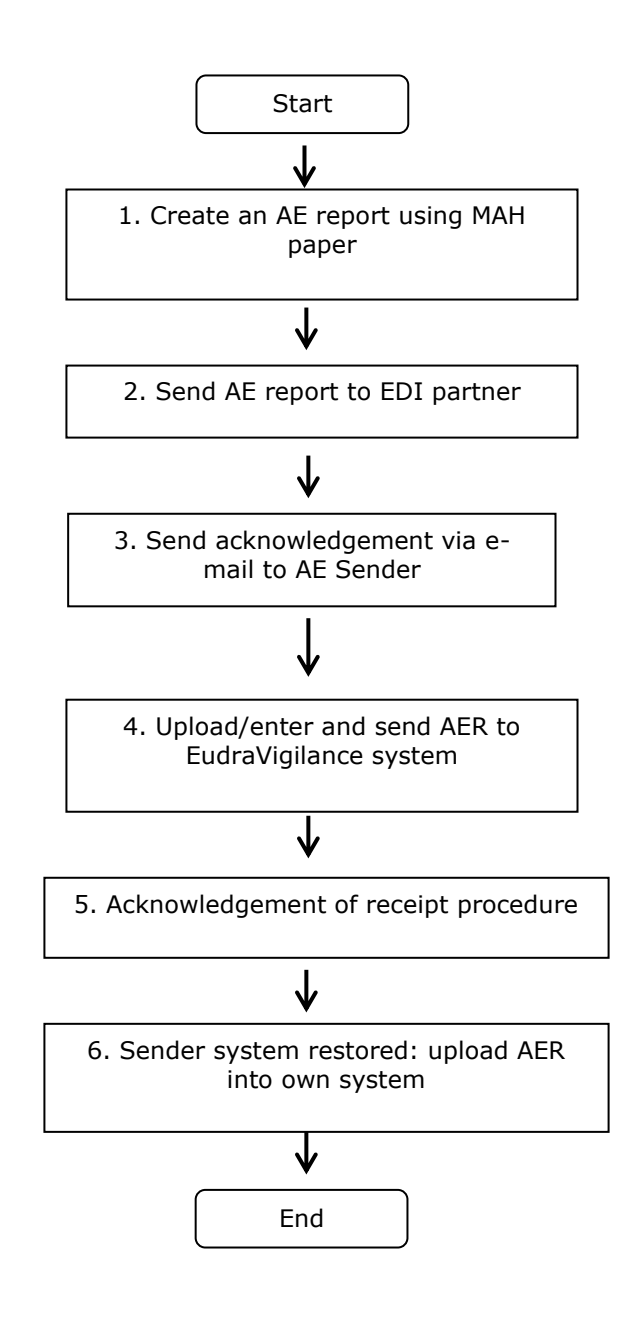

#### *C. Information related to all procedures*

#### *C.1 Responsibilities*

The responsibility for the execution of each step of this procedure is identified under point **8. Procedure**.

#### *C.2 Documents needed for this procedure*

EudraVigilance Veterinary system [\(http://eudravigilance.ema.europa.eu/veterinary/](http://eudravigilance.ema.europa.eu/veterinary/))

#### *C.3 Related documents*

- Note for Guidance on the electronic data interchange (EDI) of Suspected Adverse Reaction Reports (AEs) in Pharmacovigilance in the European Economic area (EEA) (EMA/131441/2010).
- Volume 9B of the Rules Governing Medicinal Products in the European Union
- (http://ec.europa.eu/enterprise/pharmaceuticals/eudralex/index.htm)

#### *C.4 Definitions*

*Acknowledgement Message:* Is an Electronic Data Interchange Message which contains information on the result of the Acknowledgement of Receipt procedure to acknowledge the receipt of one Safety Message and the Safety Report(s) contained in the Safety Message.

*Acknowledgement of Receipt:* The procedure by which the syntax and semantics of a Safety Message are checked upon receipt.

*Competent Authority:* An authority within the EEA including the EMA and the European Commission responsible for the granting of marketing authorisations for medicinal products and the supervision of marketing of such products in accordance with the relevant laws and regulations established under Community law.

*EDI:* Electronic Data Interchange is the electronic transfer, from computer to computer, of commercial and administrative data using an agreed standard to structure an EDI message. EDI is based on the use of structured and coded messages, the main characteristic of which is their ability to be processed by computers and transmitted automatically and without ambiguity. This makes EDI specific in comparison with other data exchange such as electronic mail.

*EDI Message:* An EDI Message consists of a set of segments, structured using an agreed standard, prepared in a computer readable format and capable of being automatically and unambiguously processed.

*EDI Partner:* An organisation exchanging EDI Messages in the area of pharmacovigilance with another organisation. For the purpose of this document, EDI partners in pharmacovigilance are:

- Competent Authorities in the EEA

- Marketing Authorisation Holders in the EEA

**Eudralink:** Is the secure electronic system designed to enable files to be sent securely over the Internet. Access to Eudralink is available to the EMA, Member State Agencies, Industrial Pharmaceutical Companies, Members of Working Parties/Committees and Experts.

*EudraVigilance (EV):* The European data processing network and management system, which has been developed according to internationally agreed standards and allows the European Medicines Agency (EMA) to manage the electronic data exchange of Safety Reports (AEs) and to support the pharmacovigilance activities at Community level.

*EudraVigilance Gateway:* The data-processing network as defined in the Community Legislation. It provides a single point of contact between MAHs and Competent Authorities in the EEA. By doing so, the EudraVigilance Gateway is considered a hub and all connections to the EDI Partners are known as spokes. Safety, Acknowledgement and Medicinal Product Report Messages are routed through the hub to the desired spoke.

**EudraVigilance team member (EVTM):** Refers to a person working in the EudraVigilance team in the Animal and Public Health section of the Veterinary Unit.

*Marketing Authorisation Holders:* All Marketing Authorisation Holders (MAHs) holding a valid marketing authorisation for a medicinal product in the EEA including any part thereof, independent of the authorisation procedure of this medicinal product.

*Receiver:* The intended recipient of the EDI Message.

*Sender:* The person/entity creating an Electronic Data Interchange (EDI) Message for transmission.

*Suspected Adverse Reaction (AE) Report:* A document providing the most complete information related to an individual case at a certain point of time. An AE report may be also referred to as Safety Report.

#### *C.5 Records*

AEs referred to in Point 8 "Procedure" are stored in the EudraVigilance system.

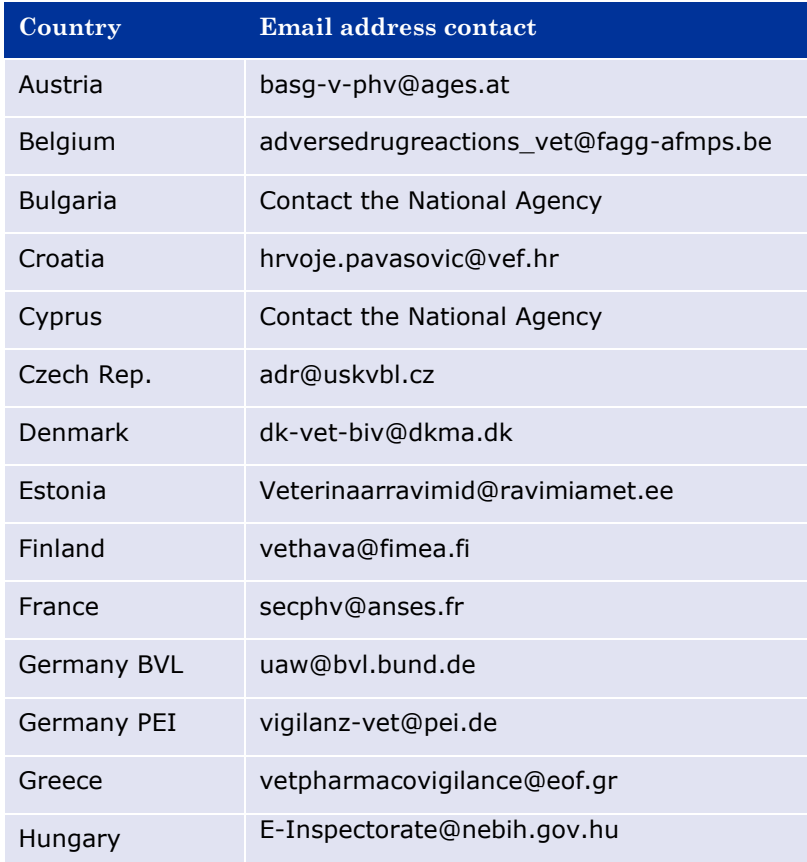

## *C.6 Table of contact email addresses for pharmacovigilance purposes*

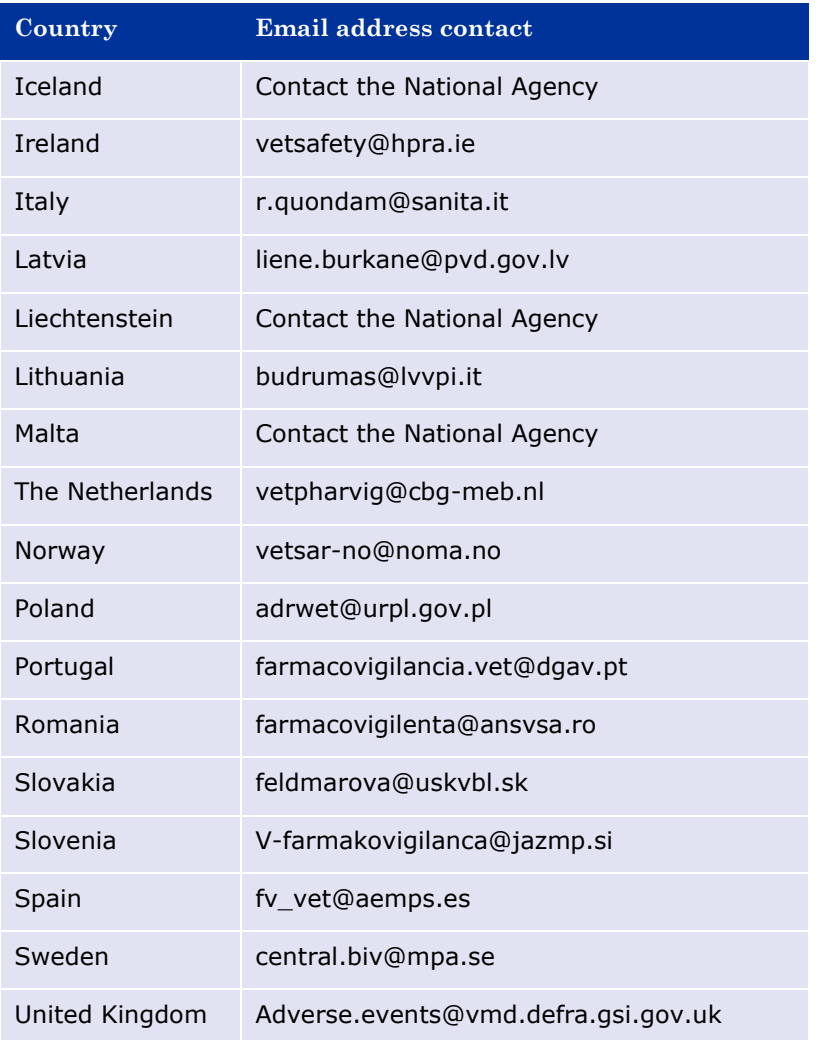